# GUY VELOSO: um fotógrafo peregrino entre roteiros de fé

## **Heldilene Guerreiro Reale**

O envolvimento de Guy Veloso<sup>1</sup> com o universo das artes visuais não se deu em um único momento; desde sua infância a proximidade com referências artísticas por meio da própria família estimulou esse encontro. As vivências experimentadas naquele período foram norteando esse caminho. A memória de ter visitado uma exposição do fotógrafo Luiz Braga, na Galeria Ângelus, na época localizada no Teatro da Paz em Belém do Pará, faz parte do acervo de suas lembranças.

Aos 18 anos, quando iniciava o curso de direito, sentiu que faltava algo que viesse de encontro ao formalismo acadêmico do curso que havia escolhido. Foi então que começou o percurso de enlace com a fotografia, iniciando essa busca em um curso com o paulistano Fernando Del Pretti. A fotografia começa assim a se manifestar em sua vida não só como espelhamento da obra de fotógrafos como Flávya Mutran, Paulo Amorim, Paula Sampaio, Paulo Santos, Miguel Chikaoka, Luiz Braga, entre outros, mas através do contato pessoal e trocas de experiências com esses fotógrafos.

A partir desse momento, passa a compreender que a fotografia era um meio que lhe possibilitava expressar-se através da visualidade, já que, desde cedo, a reflexão e o contato com as artes visuais o instigavam. Nesse contexto, Silva dialoga com as artes visuais caracterizando-a como um dispositivo de reflexões em que "moldes, identitários sempre foram e continuam sendo produzidos. Se o homem atua em sua constante interpretação do mundo, esse processo de leitura é guiado por uma gramática das formas que é, em grande parte, gerada pelas artes".2

Para o autor, a arte gera um processo de constante interpretação do mundo, revelando identidades de sujeitos, culturas e lugares. A partir do momento em que Guy Veloso percebeu que podia trazer sua identificação com a religiosidade para o universo fotográfico dá início a seu processo de peregrinações.

O caminho das memórias de suas peregrinações inicia-se em 1993, aos 23 anos quando conclui o curso de direito. Guy Veloso parte rumo à Espanha com o desejo de caminhar até Santiago de Compostela. Em seu percurso peregrino a câmera fotográfica começa a ser sua companheira inseparável, que estabiliza o olhar do fotógrafo documentando a imagem que o vê e que por ele é vista nos povoados que percorre. No Brasil começa a desenvolver fotografias no cenário da arte contemporânea paraense a partir de uma rede de interesses com o tema da religiosidade e da cultura popular. Temas que estimulam o fotógrafo ao armazenando de uma rede de informações e de informantes no país.

De acordo com essas informações o artista traça um roteiro anual, que contenha as especificações de procissões, festas e eventos que fazem parte da cultura religiosa e popular do Brasil, realizando longa

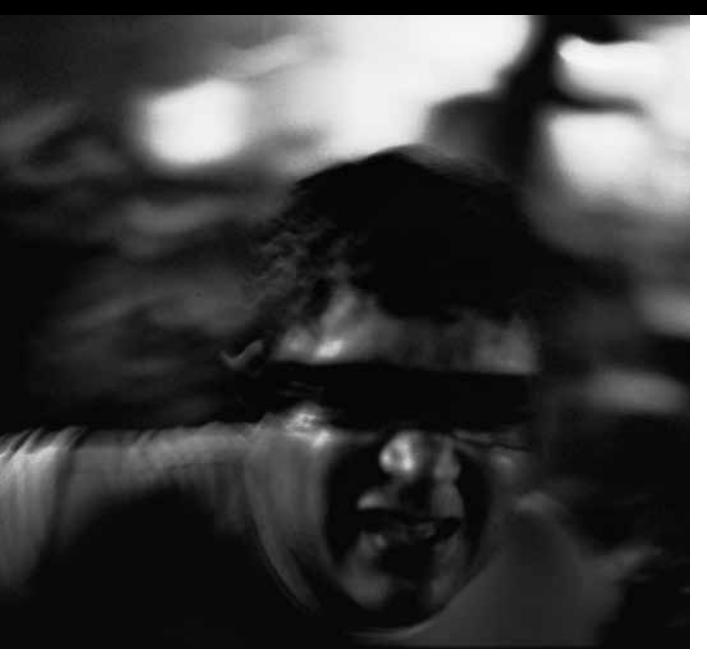

Guy Veloso, *Promesseiro*. Trasladação, procissão que antecede o Círio de Nazaré, Belém, PA, 2010; slide

pesquisa na Internet, em livros, com historiadores e folcloristas. Segundo Guy, por questões de tempo e de financiamento, não consegue seguir totalmente esse roteiro. Ainda assim, tem feito ao longo de sua trajetória roteiros contínuos nas principais romarias, como o Círio de Nazaré, em Belém, PA (documentado desde 1991), a Romaria de Finados, em Juazeiro do Norte, CE (documentada desde 1998), e o Projeto Penitentes, realizado durante o período quaresmal, ininterruptamente desde 2002 nas cinco regiões do país (até agora, 141 grupos em dez estados).

Além desses percursos, há oito anos o historiador e fotógrafo Michel Pinho levou Guy Veloso a conhecer os rituais de matriz africana. Desde 2010, Guy vem documentando as cerimônias com mais frequência. Em 2012, recebeu convite do XXX Salão Arte Pará, curado por Paulo Herkenhoff e Armando Queiroz, para expor parte desse material na Igreja Jesuíta de Santo Alexandre,<sup>3</sup> exibindo fotos de rituais de candomblé e umbanda em um espaço de herança católica, algo nunca antes ocorrido, tornando evidente no campo material característica sempre presente no trabalho de Guy Veloso: negociação e diálogo inter-religioso.

Em especial no projeto Penitentes e os cultos de matriz afrodescendente, Guy Veloso realiza cuidadosa negociação prévia, pois só consegue fotografar sentindo-se aceito pela comunidade. Em seus trabalhos autorais utiliza apenas lentes 35mm, pois pretende chegar bem perto das pessoas envolvidas, conhecendo de maneira íntima o fato por trás da lente. Para que isso ocorra, cria um canal de negociação com os sujeitos envolvidos, estabelecendo assim nesse percurso a estética relacional. Presente na esfera das relações humanas, a estética relacional, pode ser entendida a partir do processo de criação artística:

*a forma só assume sua consistência (e adquire uma existência real) quando coloca em jogo interações humanas; a forma de uma obra de arte nasce de uma negociação com o inteligível que nos coube. Através dela o artista inicia um diálogo. A essência da prática artística residiria, assim, na invenção de relações entre sujeitos. Cada obra de arte particular seria a proposta de habitar um mundo em comum, enquanto o trabalho de cada artista comporia um feixe de relações com o mundo, que geraria outras relações, e assim por diante, até o infinito.*<sup>4</sup>

Muitas vezes durante as pesquisas no sertão nordestino, o fotógrafo viajava pela manhã ao local da cerimônia noturna dos Penitentes, a Encomendação das Almas, restando-lhe, durante a tarde, algum tempo ocioso, o que gera a ideia de comprar uma filmadora e começar a gravar depoimentos dos líderes dessas confrarias. Isso estreitou ainda mais os vínculos com essas pessoas e com o assunto, totalizando mais de 100 horas de arquivos. Dessa forma, o artista lança mão da história oral para a obtenção do acervo da memória desses sujeitos que fazem parte desses roteiros peregrinados pelo fotógrafo.

Nos registros filmados por Guy, a história é contada num contexto de vivências individuais e coletivas, que nos possibilitam o acesso a falas de sujeitos que vivenciam diretamente o contexto religioso e popular registrado. A questão da memória é apresentada por meio da história oral do sujeito que faz parte da cena; assim,

*A essencialidade do indivíduo é salientada pelo fato da história oral dizer respeito a versões do passado, ou seja, a memória. Ainda que esta seja sempre moldada de diversas formas pelo meio social, em última análise o ato e a arte de lembrar jamais deixam de ser profundamente pessoais. A memória pode existir em elaborações socialmente estruturadas, mas apenas os seres humanos são capazes de guardar lembranças. A memória é um processo individual, que ocorre em um meio social dinâmico, valendo-se de instrumentos socialmente criados e compartilhados. Em vista disso as recordações podem ser semelhantes, contraditórias ou sobrepostas.*<sup>5</sup>

O universo dos registros de Guy gera possibilidades de estudos de memórias sociais em seu campo artístico, e "o estudo da memória social é um dos meios fundamentais de abordar os problemas do tempo e da história, relativamente ao qual a memória está ora em retraimento, ora em transbordamento".6 Assim a memória "cresce na história, que por sua vez a alimenta, procura salvar o passado, para servir ao presente e ao futuro".7 As imagens capturadas nessa atmosfera religiosa e popular, segundo o artista, repercutem a memória de um acervo de registros que levará "à posteridade informações sobre algo que tende a se

modificar com os anos. Falo em especial de várias tradições religiosas que estão por vias de terminar. Quero resguardar esta memória".8

#### Segundo Sarlo,

*A relação entre memória e esquecimento pode-se objetivar num discurso, mas, para que a relação exista, deve também existir o documento capaz de dar à memória pelo menos a mesma força do esquecimento: o documento que se imponha como pilar da memória e que a memória tende, inevitavelmente a rejeitar.*<sup>9</sup>

Além dos arquivos em fotos e filmagens, o fotógrafo também armazena arquivos de documentos relacionados a seu tema Penitentes, que inclui registros fonográficos, blocos de anotações, uma biblioteca específica e uma coleção formada por aproximadamente 250 objetos originais entre mantos, matracas, $10$  disciplinas, $11$  amuletos, cartas, colares, ex-votos, imagens de santos etc., que pertenceram a Irmandades de Penitentes de diversas regiões do país − a maioria presenteada pelos decuriões, nome dado aos chefes das ordens na Região Nordeste, geralmente em retribuição às fotografias que Guy Veloso sempre faz questão de enviar aos retratados. Todo o material é datado e contextualizado. Há mesmo objetos de grupos já extintos.

O processo de criação segundo Salles parte de um percurso contínuo em permanente mobilidade e transformação, que reflete o olhar do artista para todos os elementos que possam gerar seu interesse em criar sua imagem. Assim, ao olhar para a fotografia de Guy Veloso, além das conexões religiosas que as expressões e lugares capturados manifestam, o indivíduo contempla, também, "o resultado de intermináveis transações com a subjetividade dos outros".12

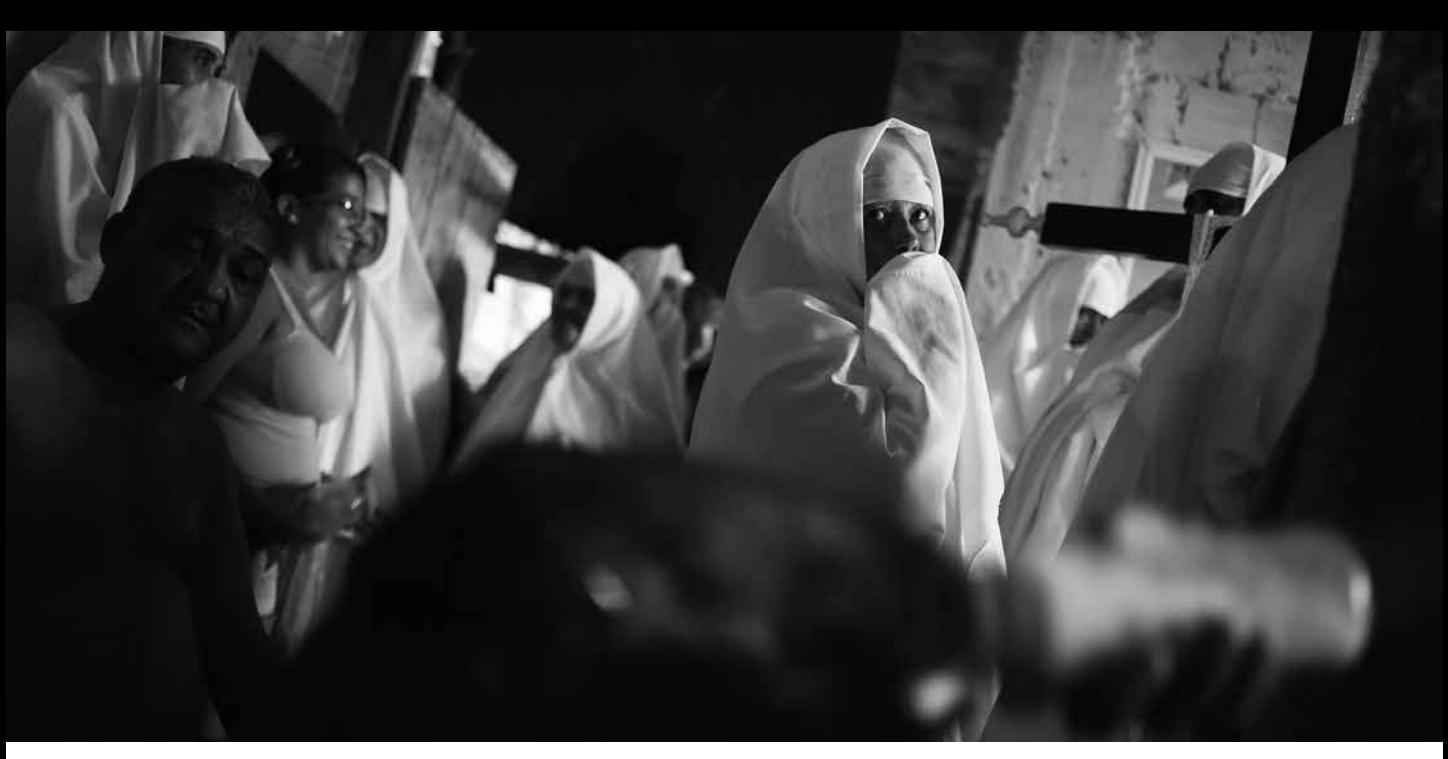

Guy Veloso, *Dos ritos de sangue à fascinação do fim do mundo*, da série Penitentes; Confraria de Encomendação das Almas, grupo de dona Jesulene Ribeiro, Juazeiro, BA, 2013; foto digital

Pode-se identificar nas fotografias de Guy Veloso a imagem documental produtora de um inventário que destaca a sensibilidade, o gesto, a suavidade dos tecidos, a intensidade das cores, a vibração da luz, a inquietação do movimento, transforma as manifestações religiosas e populares, em Brasis que entoam emoções a cada passo do ano, no enquadramento documentado na beleza e no respeito do encontro do peregrino e suas peregrinações, na busca das marcas que só a fé pode deixar, independente do credo e da religião em que ela se insere; são 35mm de uma lente que se aproxima do olhar e do ato, ao encontro da permanência da memória de gestos da fé.

### **REFERÊNCIAS**

DIEHL, Astor Antônio. Memória e Identidade: perspectivas para a história. In: *Cultura historiográfica*: memória, identidade e representação. Bauru, SP: Edusc, 2002, p. 111-136.

SALLES, Cecília Almeida. *Crítica genética:* uma nova introdução*.* Fundamentos dos estudos genéticos sobre o processo de criação artística. 2. ed. São Paulo: Educ, 2000.

#### **Notas**

**1** Em seu currículo destaca-se a participação na XXIX Bienal Internacional de São Paulo/2010. Curadoria da Fotografia Contemporânea Brasileira na 29ª Bienal Europalia Arts Festival, Bruxelas, Bélgica, 2011/12. Compõe os acervos Essex Collection of Art from Latin America, Colchester, Inglaterra; Coleção Nacional de Fotografia, Centro Português de Fotografia, Porto, Portugal; Biblioteca Nacional, Rio de Janeiro, RJ; Museu da Fotografia de Curitiba, PR; Banco de Dados Itaú Cultural – Projeto Rumos; Museu de Arte de Belém; Museu de Arte do Rio; Coleção Joaquim Paiva/Museu de Arte Moderna do Rio de Janeiro; MAM-SP e Pirelli/ MASP. Em 2005 fez parte do livro *Fotografia no Brasil, um olhar das origens ao contemporâneo*, de Angela Magalhães e Nadja Peregrino. Em 2007 expôs individualmente em Solms, Alemanha. Em 2011 participou

da mostra Geração 00 – a nova fotografia brasileira, com curadoria de Eder Chiodetto. Em 2012 é catalogado no livro dos 150 anos da fotografia no país, *Um olhar sobre o Brasil: a fotografia na construção da imagem da nação*, de Boris Kossoy e Lilia Schwarcz. Em 2012 a convite do XXX Salão Arte Pará expôs individualmente na Igreja de Santo Alexandre. Disponível em: http://www.fotografiadocumental.com.br/

**2** Silva, Márcio Seligmann. *Estética e política, memória e esquecimento: novos desafios na era do mal de arquivo.* 9 ed. São Paulo: Cultura Crítica 2010: 8.

**3** Localizada no Museu de Artes Sacras em Belém do Pará.

**4** Bourriaud, Nicolas. *Estética relacional.* São Paulo: Martins, 2009: 30-31.

**5** Portelli, Alessandro. Tentando aprender um pouquinho. Algumas reflexões sobre ética e história oral. *Projeto História*, 15. São Paulo: Educ, 1997: 16*.*

**6** Le Goff, Jacques. *História e memória*. Campinas: Ed. Unicamp, 2003: 422.

**7** Le Goff, op. cit.: 471.

**8** Guy Veloso em entrevista virtual realizada em 7 jan. 2014.

**9** Sarlo, Beatriz. *Paisagens imaginárias*. São Paulo: Edusp, 2005: 41.

**10** Instrumento percussivo de madeira e grilhões de ferro.

**11** Chicotes de cordão de couro e extremidades de ferro usadas para cerimônias de autoflagelação.

**12** Bourriaud, op. cit.: 30

**Heldilene Guerreiro Reale** é pesquisadora e professora do Curso de Artes Visuais e Tecnologia da Imagem da Universidade da Amazônia. Mestre em Comunicação, Linguagem e Cultura (Unama), graduada no Curso de Artes Visuais e Tecnologia da Imagem (Unama) e no Curso de Turismo da Universidade Federal do Pará.

Guy Veloso, *Ritual de umbanda*, Belém, PA, 2013; foto digital

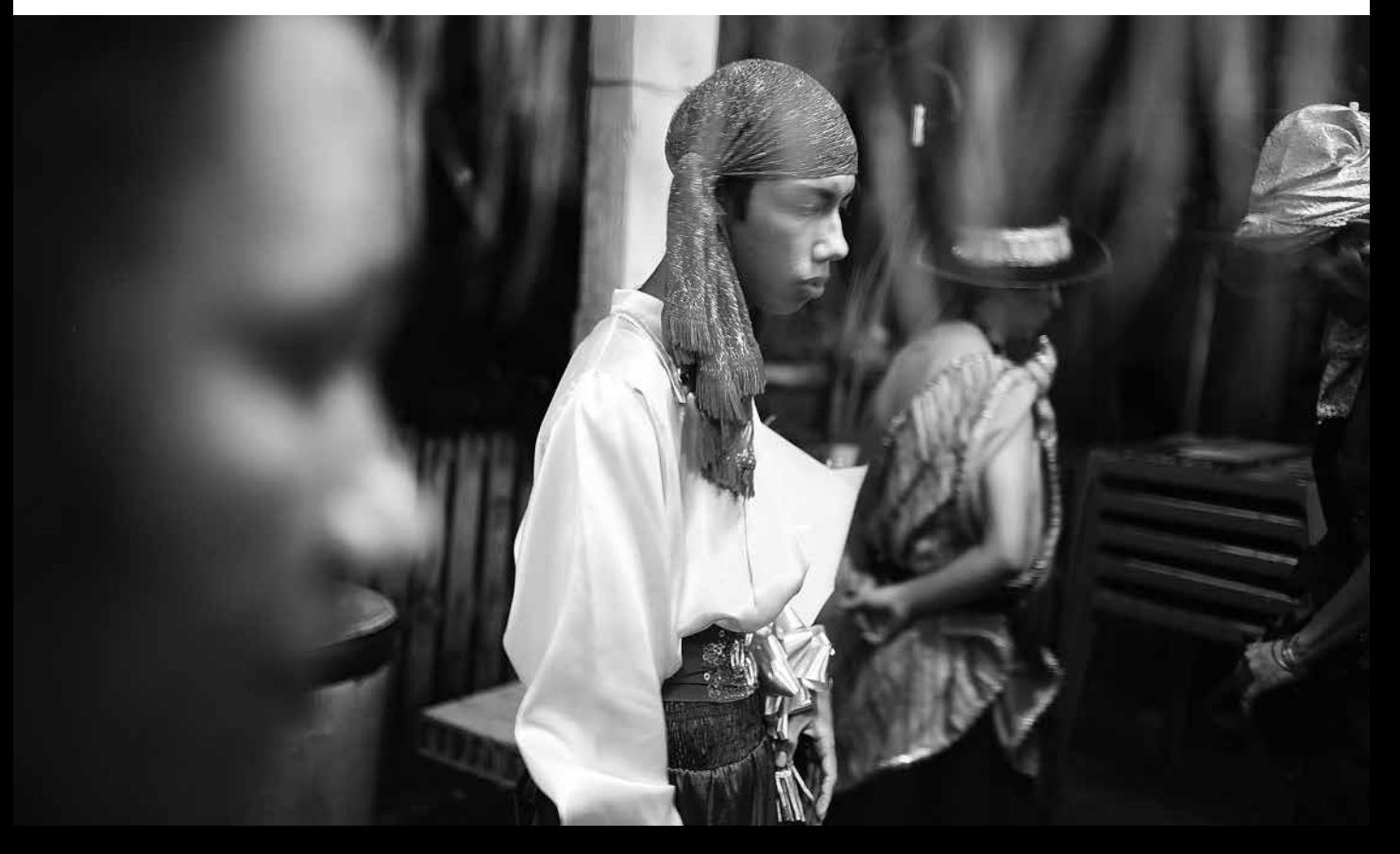